Prot. n. 561 del 6 settembre 2001

Anno 2001 IFAM Rapporto Interno N. 1/092001

### Sviluppo e analisi dati del rivelatore per elettroni veloci SHEEBA

Marco Galimberti

Laboratorio per l'Irraggiamento con Laser Intensi, IFAM, Area della Ricerca CNR, Via G. Moruzzi 1, 56124 Pisa, Italy

Galimberti Marco 5 settembre 2001 CNR01b LATEX 2ε

Tutti i programmi citati si trovano sulla macchina plasma.ifam.pi.cnr.it. Il sistema operativo è Linux, cpu Pentium Pro 200 Mhz, RAM 128M, kernel 2.2.13-0.5, libc 2.1.3. Il compilatore utilizzato è gcc 2.95.2 19991024 (release).

### Capitolo 1

## Rivelatore e simulazioni Montecarlo

#### 1.1 Schema del rivelatore

Il funzionamento del rivelatore SHEEBA si basa sulla proprietà delle particelle relativistiche di penetrare la materia, rilasciando in essa parte della propria energia cinetica in relazione alla loro velocità e tipologia. Se si rivela tale energia rilasciata a vari spessori di materia attraversati `e possibile, sotto alcune ipotesi, riconoscere il tipo di particella e ricavarne l'energia cinetica.

Se, invece di avere una singola particella, si ha un fascio con uno spettro energetico sconosciuto, `e necessario conoscere per altra via il tipo di particelle in modo da poter risalire alla distribuzione energetica.

Per ovviare a questi problemi e ottenere altresí un rivelatore immune dai distur-

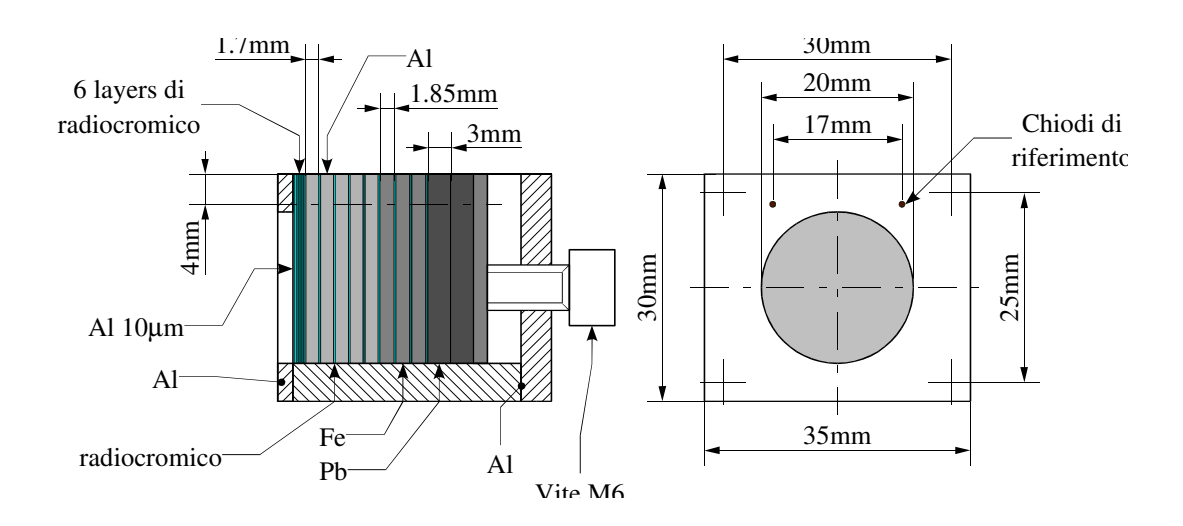

Figura 1.1: Schema costruttivo del rivelatore SHEEBA

bi elettromagnetici dotato di risoluzione spaziale, è stato scelto come rivelatore di particelle un film radiocromico, in particolare GAFCHROMIC MD-55.

Lo schema costruttivo del rivelatore è mostrato in fig.  $1.1$ . La struttura è quella di un classico calorimetro a strati che, non richiedendo guide di luce e relativi fotomoltiplicatori, risulta essere molto compatto e di facile utilizzo. Per contro, è una diagnostica singolo colpo, dovendo cambiare ogni volta il radiocromico esposto e non particolarmente sensibile.

#### 1.2 Film radiocromico

Le principali caratteristiche di questo film sono:

- $\bullet$  è sensibile solo alle particelle cariche
- non richiede sviluppo
- $\bullet$  la densità di energia rilasciata è proporzionale all'aumento della densità ottica del film durante l'esposizione alla radiazione
- $\bullet$  in caso di irraggiamento con protoni veloci (di energia di qualche  $MeV$ ) il film si attiva con un tempo di decadimento di circa 20 min

Un ulteriore vantaggio di questo tipo di rivelatore è dato dal fatto che è calibrato in energia. La casa costruttrice fornisce le curve di calibrazione tra densità ottica e dose assorbita.

### 1.3 Programma di simulazione Montecarlo

Al fine di caratterizzare il comportamento di SHEEBA nei casi di fasci di elettroni, sono state fatte varie simulazioni Montecarlo tramite un programma basato sulle librerie GEANT 4.2.0. Tale programma simula un fascio monocromatico di particelle che incide sul rivelatore, dando come risultato la densit`a di energia rilasciata in  $MeV/mm^2$  per i vari strati di radiocromico.

Il sorgente è suddiviso in più file situati nella directory /geant4/src/SHEEBA e relative sottodirectory.

SHEEBA.cc In questo file, contenente il main, vengono definite le energie delle particelle da simulare e il loro numero e si calcola la densità di energia rilasciata per i vari layers di radiocromico, con una risoluzione pari a 0.01 mm. I risultati vengono salvati in file binari, uno per ogni energia investigata, in Mev/pixel per singolo elettrone. Vengono altres`ı generate le immagini del segnale per i vari layers, in formato ppm.

DetectorConstruction.hh Definisce i parametri geometrici della simulazione, quali il numero dei layers, il loro spessore, gli spessori degli strati di filtro, ecc.

DetectorConstruction.cc Definisce la geometria della simulazione e i vari materiali da utilizzare per ogni parte.

PrimaryGeneratorAction.cc Definisce il tipo, la direzione e l'energia della particella da simulare.

PhysicsList.cc Definisce quali interazioni fondamentali e quali particelle devono essere considerate. Le simulazioni sono state eseguite attivando solo le interazioni elettromagnetiche e considerando solo le particelle elettrone, positrone e gamma. Si `e inoltre usato il pacchetto per le simulazione a basse energie.

#### 1.4 Analisi dei dati delle simulazioni

Le immagini relative ad un'energia degli elettroni ed ad un layer di RC vengono considerate separatamente.

Presa un'immagine, si esegue l'integrazione lungo la prima coordinata (chiamata x), in modo da ottenere il profilo campionato dell'energia rilasciata (chiamato  $Zx$ ), e se ne calcola l'integrale  $en^1$ . Successivamente si trova il massimo mx di Zx e se ne calcola l'integrale ene, la varianza sxx e la deviazione standard sx , considerando solo i valori superiori a  $mx/100$ , cioè:

$$
ene = \sum_{x=0}^{N-1} \begin{cases} Zx[x] & \text{per } Zx[x] > \frac{mx}{100} \\ 0 & \text{per } Zx[x] \le \frac{mx}{100} \end{cases}
$$
(1.1)

$$
sxx = \frac{1}{ene} \sum_{x=0}^{N-1} \begin{cases} Zx[x] (x - \frac{N}{2})^2 & \text{per } Zx[x] > \frac{mx}{100} \\ 0 & \text{per } Zx[x] \le \frac{mx}{100} \end{cases}
$$
(1.2)  

$$
sx = \sqrt{sxx}
$$
(1.3)

$$
sx = \sqrt{s}sx
$$
\n(1.9)

dove  $N$  è la dimensione dell'immagine e dove si suppone che la mediana sia in  $N/2$ , calcolato in interi, posizione dell'asse di propagazione degli elettroni.

A questo punto si divide  $sx$  per  $4<sup>2</sup>$ ) e si esegue un filtro numerico mediano di larghezza  $2sx + 1$  su  $Zx$  se  $sx \geq 1$  salvando il risultato in  $Fx$ :

$$
Fx[i] = \begin{cases} \frac{1}{2sx+1} \sum_{j=-sx}^{sx} \begin{cases} 0 & \text{per } i+j < 0\\ Zx[i+j] & \text{per } 0 \le i+j < N\\ 0 & \text{per } i+j \ge N \end{cases} \text{ per } sx \ge 1\\ Zx[i] & \text{per } sx < 1 \end{cases}
$$
(1.4)

<sup>1</sup>Valore stampato in cerr

<sup>2</sup>Valore stampato in cerr

A questo punto si calcola l'integrale  $ene^3$  e si trova la larghezza a metà altezza della funzione  $Fx$  supponendo il massimo  $mx$  in  $\frac{N}{2}$ . Chiamando  $lx1$  e  $lx2$  le posizioni intere inferiori più vicine a  $mx$ , le posizioni sx e sxx relative a

 $mathimx/2$  vengono calcolate tramite un'interpolazione lineare:

$$
sx = \frac{mx/2. - Fx[lx1]}{Fx[lx1 + 1] - Fx[lx1]} + lx1
$$
\n(1.5)

$$
sxx = \frac{mx/2. - Fx[lx2]}{Fx[lx2 + 1] - Fx[lx2]} + lx2
$$
\n(1.6)

Supponendo una distribuzione gaussiana dell'energia rilasciata di forma

$$
f[e][i](x,y) = Z[e][i] \exp\left(-\frac{1}{2} \frac{x^2 + y^2}{Sz[e][i]^2}\right)
$$
 (1.7)

dove  $Z[e][i]$  è l'ampiezza della distribuzione in  $MeV/mm^2$ ,  $Sz[e][i]$  la sua larghezza in mm, e l'indice di energia degli elettroni e i il layer considerato. Chiamando dx il passo di campionamento dell'immagine originaria (pari a 0.01 mm) si ottiene

$$
Sz[e][i] = \frac{sx - sx}{2\sqrt{2\cdot \ln 2}} dx
$$
\n(1.8)

$$
Z[e][i] = \frac{en}{2.\pi S z[e][i]^2}
$$
\n(1.9)

Nel caso in cui en risulti essere minore di 1e-5 (100 eV),  $Z[e][i]$  e  $Sz[e][i]$  vengono posti a 0

Il sorgente è an.C e si trova in /geant4/src/SHEEBA/sh1. Il programma stampa in cerr en  $(1)$ , ene calcolato in  $(2)$ , sx calcolato in  $(3)$ ,  $Z[e][i]$  e  $Sz[e][i]$  per ogni indice di energia e e ogni layer i. Inoltre stampa in cout il numero di energie analizzate e, successivamente, per ogni indice di energia  $j$ , l'energia degli elettroni in  $MeV$  e i vettori  $Z[i]$  e  $Sz[i]$ .

#### 1.4.1 Visualizzazione dei dati analizzati

Questo programma, il cui sorgente an3.C è situato in /geant4/src/SHEEBA/sh1, richiede come argomento il nome del file contenente i dati analizzati. Stampa, in cout, su ogni riga, l'energia degli elettroni e, per ogni layer, l'ampiezza, la deviazione standard e l'integrale della distribuzione dell'energia rilasciata.

#### 1.5 Risultati delle simulazioni

Vengono qui riportate le simulazioni relative al setup del rivelatore utilizzato durante l'esperimento LOA01 per fasci incidenti di elettroni monoenergetici. In fig. 1.2 viene riportata l'energia rilasciata media per elettrone rilasciata nei vari layers, mentre in fig. 1.3 il massimo della densit`a di energia rilasciata media per singolo elettrone e in fig. 1.4 la larghezza di questa densità, definita in eq.  $1.8$ .

<sup>3</sup>Valore stampato in cerr

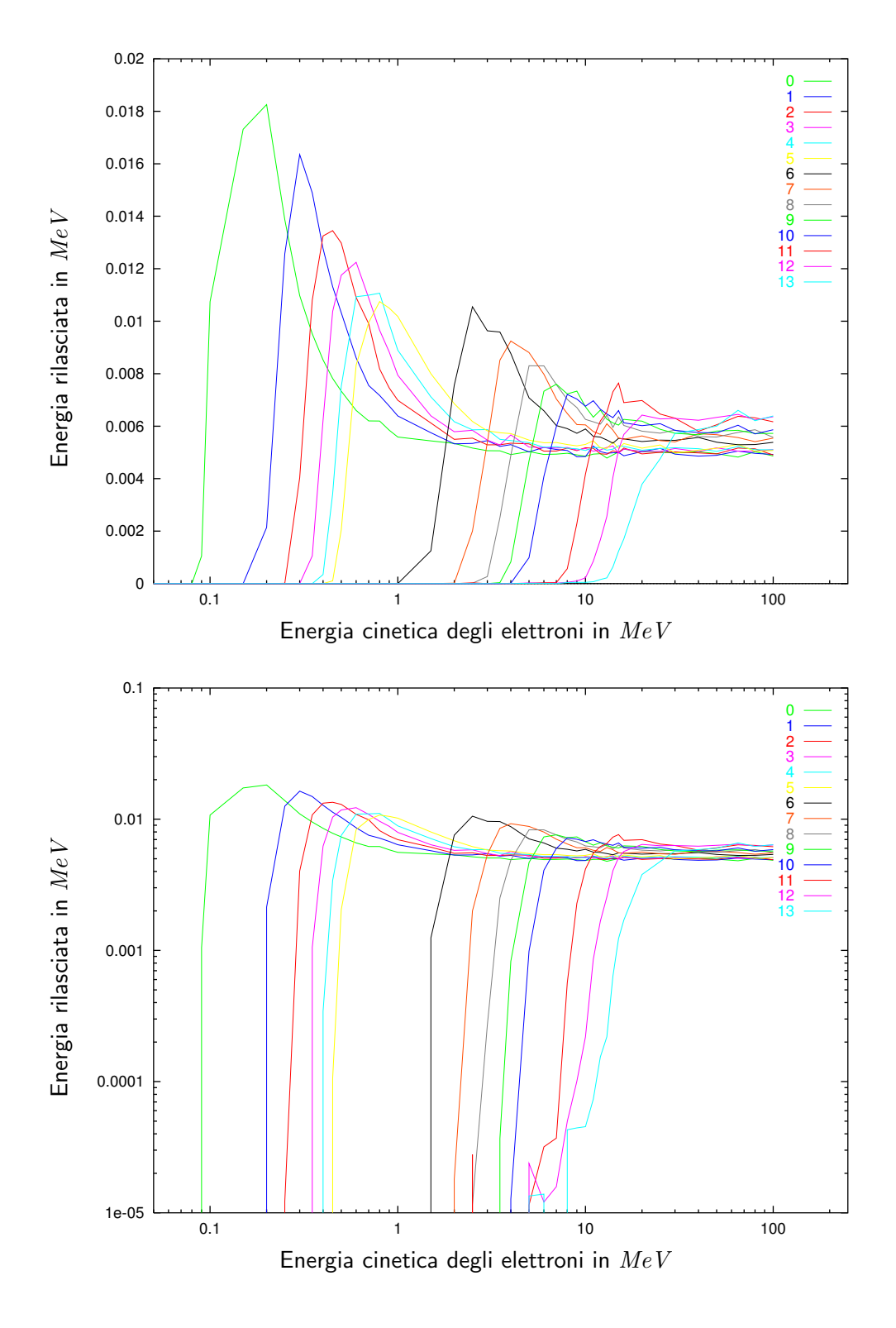

Figura 1.2: Energia rilasciata media per singolo elettrone

7

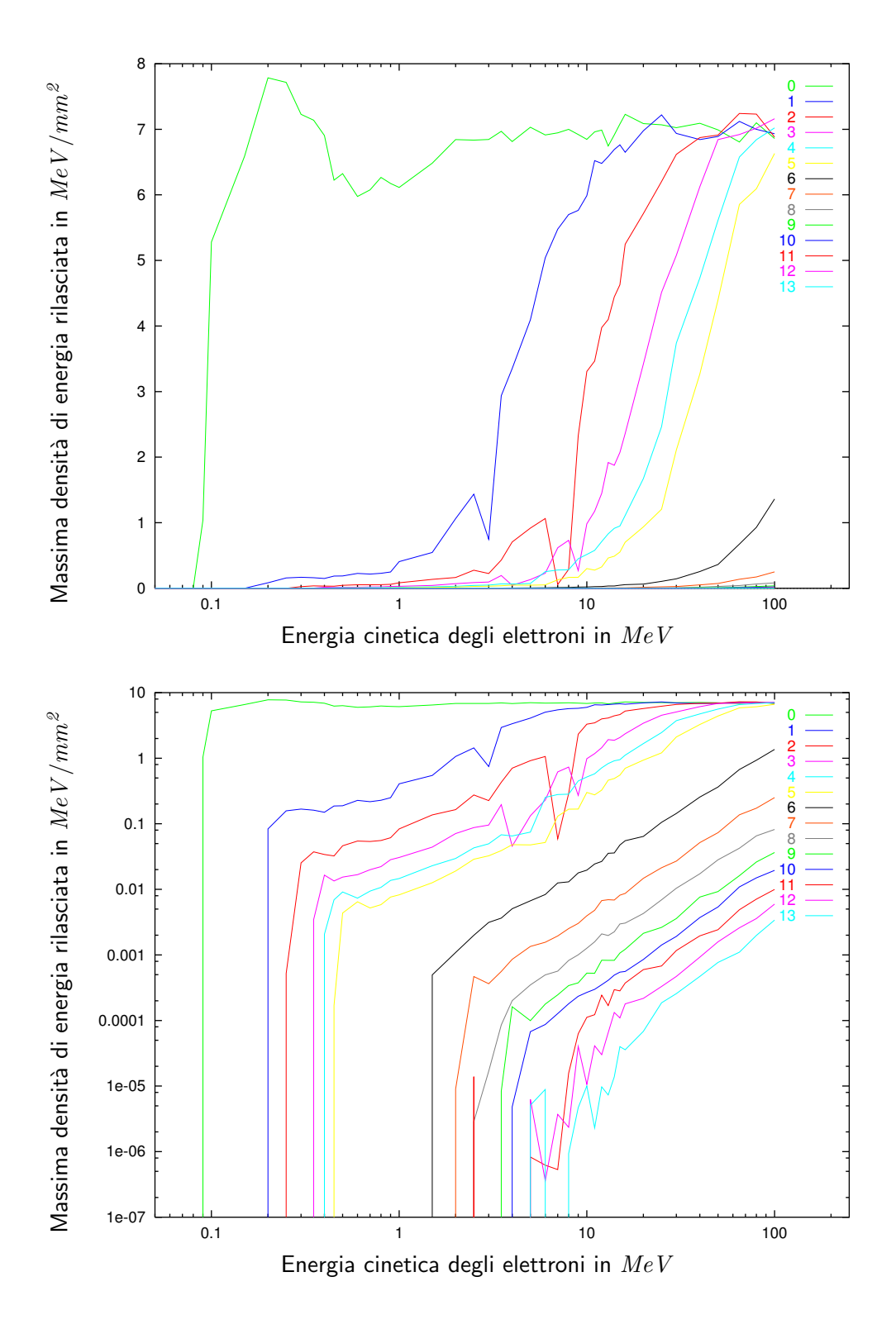

Figura 1.3: Massima densità di energia rilasciata media per singolo elettrone

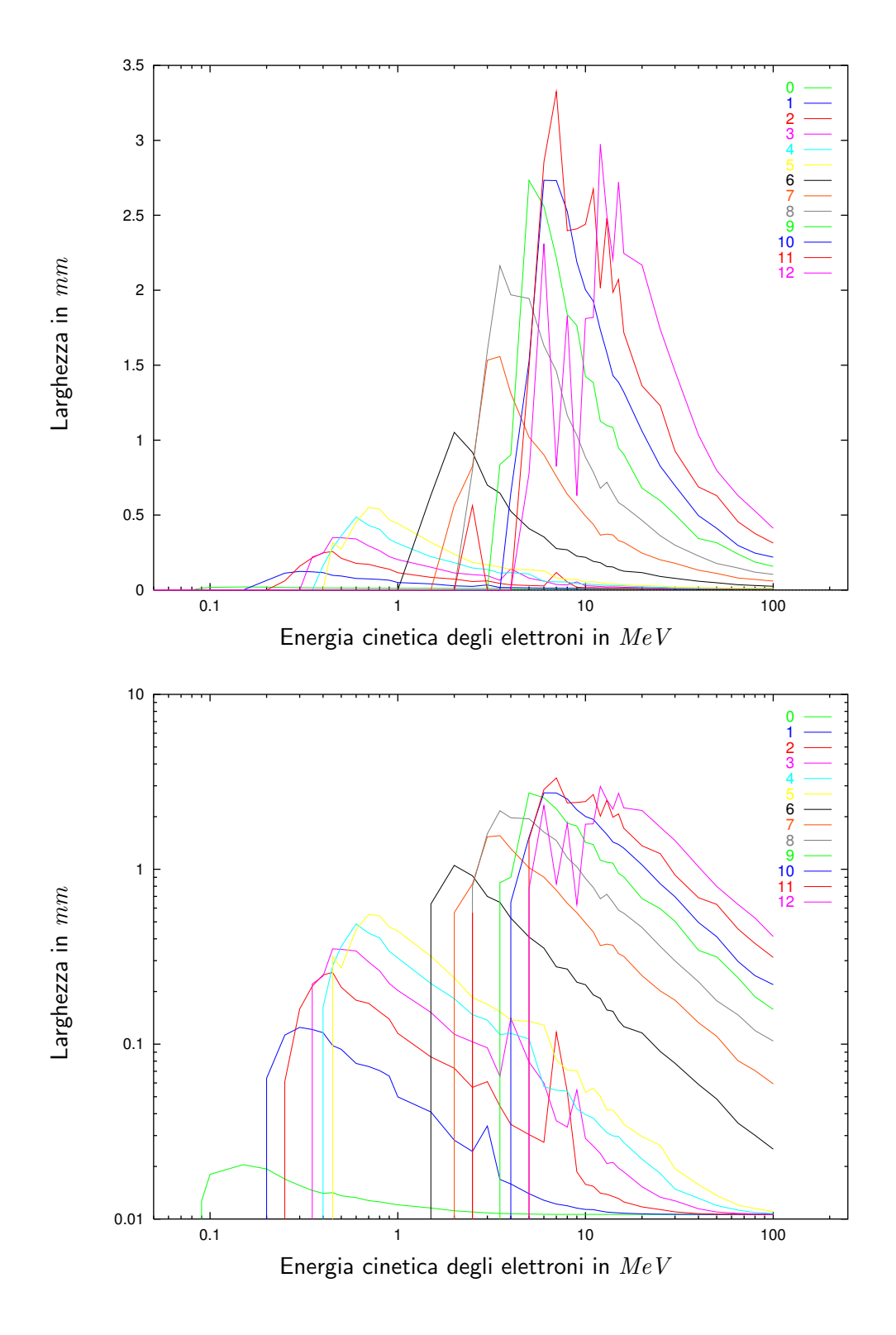

Figura 1.4: Larghezza della densità di energia rilasciata media per singolo elettrone

9

### Capitolo 2

### Programma di analisi dei dati

L'analisi dei dati forniti da SHEEBA presenta due problemi ben distinti:

- allineamento delle immagini dei vari layers di radiocromico e conversione da trasmittività in energia rilasciata;
- deconvoluzione dei dati con i risultati delle simulazioni montecarlo in modo da ricostruire lo spettro degli elettroni.

I due problemi verranno trattati separatamente.

### 2.1 Trattamento delle immagini

I dati vengono acquisiti sotto forma di un'immagine in formato TIFF, contenente tutti i layers utili di radiocromico, e un file di testo. In quest'ultimo file vengono forniti i parametri per la selezione delle zone utili delle immagini e la posizione dei chiodi di riferimento per ogni layers. Il formato del file è riportato in tab. 2.1.

Per avere la densit`a ottica si trova il valore minimo su tutta la matrice, per avere il livello di buio, e si calcola la media del rettangolo (passato nel file dei parametri) per avere la trasmettività del film radiocromico senza segnale. Un primo allineamento viene eseguito tramite la posizione dei chiodi, supponendoli orizzontali (lungo l'asse X) e distanti tra loro 17 mm. Successivamente, tranne che per la prima immagine che serve come riferimento, si eseguono traslazioni, di un pixel per step lungo gli assi, in modo da massimizzare la funzione

$$
\mathcal{C}(\mathbf{r}) = \int In_{l-1}(\boldsymbol{\rho}) \, In_l(\mathbf{r} + \boldsymbol{\rho}) \, d^2 \boldsymbol{\rho} \tag{2.1}
$$

dove C è la correlazione tra le due immagini  $In_{l-1}$  e  $In_l$  e l è il numero del layer considerato. La ricerca si interrompe quando si ha trovato un massimo locale.

Il sorgente di questa parte di programma è Separa.C nella directory /home/marco/src2/SHEEBA.

| 628_2.tif                                                                                                    | Nome del file dell'immagine da analizzare                                                           |
|----------------------------------------------------------------------------------------------------|----------------------------------------------------------------------------------------------------|
| 600                                                                                                    | Risoluzione in DPI dell'immagine                                                                    |
| 12.8 12.8 .1                                                                                                    | Dimensioni XY e risoluzione in mm della<br>zona da analizzare dei vari layers                       |
| 192 192                                                                                                    | Dimensioni XY in pixel delle immagini dei<br>singoli layers                                         |
| 2816 372                                                                                                    | Punto centrale dell'immagine del primo<br>layers                                                    |
| 1496 823 180 170                                                                                                    | Coordinate del rettangolo $(X, Y, DX, DY)$<br>per determinare la densità ottica del<br>radiocromico |
| 0 2650 112 3052 112<br>1 2042 113 2447 117<br>2 1392 116 1800 109<br>3 777 101 1185 95<br>4 124 139 530 130<br>5 2647 780 3051 786<br>6 2041 776 2446 801<br>7 1390 668 1793 688 | N. del layer, relativo alle simulazioni<br>montecarlo, e posizione dei chiodi di<br>riferimento     |

Tabella 2.1: Formato del file di parametri per il trattamento delle immagini

Infine si passa alla densità di energia rilasciata utilizzando la formula

$$
E[MeV/mm^2] = \frac{OD}{0.01 \cdot 4.855 \cdot 10^{-6} \, mm^2 / MeV} \tag{2.2}
$$

dove  $E$  è la densità di energia rilasciata nel film e  $OD$  è la densità ottica. Questa formula `e stata ricavata dalle curve di calibrazione relative al film radiocromico usato per luce bianca (visual).

#### 2.2 Ricostruzione dello spettro

Supponendo di conoscere la risposta dei vari layers a fasci monocromatici e monodirezionali di elettroni è possibile calcolare l'energia rilasciata nei vari layers:

$$
I^{l}(\mathbf{r}) = \int f(E, \boldsymbol{\rho}) S^{l}(E, \mathbf{r} - \boldsymbol{\rho}) d^{2} \boldsymbol{\rho} dE
$$
 (2.3)

dove  $I^l$  è la densità di energia rilasciata nel layer l,  $f$  è lo spettro degli elettroni e  $S^l$ è la risposta del layer  $l$ . Se si esegue la trasformata di Fourier dell' eq. 2.3 si ottiene

$$
I^{l}(\mathbf{k}) = \int f(E, \mathbf{k}) S^{l}(E, \mathbf{k}) dE
$$
 (2.4)

in cui è rimasto solo l'integrale in E. È quindi possibile, avendo misurato  $I^l$ , conoscendo f dalle simulazioni montecarlo e campionando E in un numero adeguato di valori, è possibile calcolare  $S^l$ .

Vi è un altro possibile approccio al problema. Supponiamo un possibile spettro degli elettroni  $f$  e chiamiamo  $In^l$  le immagini misurate e consideriamo la distanza

$$
\chi^2 = \sum_{l} \frac{\int |I^l(\mathbf{r}) - In^l(\mathbf{r})|^2}{\int |In^l(\mathbf{r})|^2}
$$
(2.5)

per risolvere il nostro problema basta trovare il minimo assoluto di  $\chi^2$  al variare di tutti i possibili spettri f.

Entrambi i metodi hanno pregi e difetti:

- il primo algoritmo è più semplice e richiede meno tempo di calcolo del secondo ma, essendo sostanzialmente una deconvoluzione, è instabile numericamente in caso di rumore o piccoli errori
- il secondo algoritmo risulta stabile in caso di rumore o piccoli errori ma richiede un buon punto di partenza, per gli algoritmi di ricerca di minimo
- nel secondo algoritmo è possibile imporre vincoli "fisici" e, in particolare, imporre che la densità elettronica sia positiva, cosa impossibile nel primo.

Nel programma di analisi sono stati implementati entrambi: il primo algoritmo viene utilizzato per trovare un punto di partenza per il secondo.

Come funzione di risposta  $S<sup>l</sup>$  del rivelatore si sono utilizzate le funzioni

$$
S^{l}(E, \mathbf{r}) = h(E, l) \exp\left(-\frac{1}{2} \frac{|\mathbf{r}|^2}{s(E, l)^2}\right)
$$
\n(2.6)

$$
S^{l}(E, \mathbf{k}) = 4\pi^{2}h(E, l) s(E, l)^{2} \exp\left(-\frac{1}{2} 4\pi^{2} |\mathbf{k}|^{2} s(E, l)^{2}\right)
$$
(2.7)

dove l'ampiezza  $h(E)$  e la larghezza  $s(E)$  vengono calcolate tramite un'interpolazione lineare dai risultati della simulazione montecarlo  $Z[e][l]$  (eq. 1.9) e  $Sz[e][l]$ ( eq. 1.8 ).

L'implementazione di queste funzioni nonché la conversione densità ottica in densità di energia rilasciata è stata fatta nel file SHEEBA.C in /home/marco/src2/SHEEBA.

#### 2.2.1 Primo algoritmo

Riconsideriamo l' eq. 2.4. Si può notare come la variabile k risulti un parametro per cui è possibile eseguire la deconvoluzione separatamente per ogni k. Fissato un k e scelto un campionamento opportuno nelle energie  $El_m$  ed eseguendo un'interpolazione lineare, l' eq. 2.4 diventa

$$
I^{l} = \sum_{i} \int_{El_{i}}^{El_{i+1}} \left( \frac{Ns_{i+1} - Ns_{i}}{El_{i+1} - E_{i}} (E - E_{i}) + Ns_{i} \right) S^{l}(E) dE = \sum_{i} Ml_{li} Ns_{i} \qquad (2.8)
$$

dove  $Ns_i$  è la densità elettronica campionata in  $El_i$  e

$$
Ml_{li} = \int_{El_{i-1}}^{El_i} \frac{E - El_{i-1}}{El_i - El_{i-1}} S^l(E) dE + \int_{El_i}^{El_{i+1}} \frac{El_{i+1} - E}{El_{i+1} - El_i} S^l(E) dE \tag{2.9}
$$

in cui è stata omessa, per chiarezza, la dipendenza da k.

Se il numero degli  $El_i$  è pari al numero dei layers considerati, il problema si riduce a risolvere un sistema lineare. Onde evitare che questo sistema risulti mal condizionato o non risolvibile, è necessario scegliere in modo corretto il campionamento  $El_i$ .

A tal fine, consideriamo i grafici di fig. 1.2 . Prendiamo in esame un determinato layer l: l'andamento dell'energia rilasciata può essere rozzamente approssimata con una funzione a gradino, nulla per energie basse e costante per energie maggiori di un valore caratteristico del layer  $\mathcal{E}_l$ . Rimanendo nell'approssimazione di funzione di risposta a gradino, se si scelgono proprio i  $\mathcal{E}_l$  come campionamento  $El_i$ , la matrice  $M_{li}$  risulta una matrice triangolare superiore, dato che i  $\mathcal{E}_l$  risultano essere ordinati in modo crescente con l.

Seguendo questo schema, i valori di  $El<sub>i</sub>$  sono stati scelti nel seguente modo: ponendo

$$
s = S^0(99 \, MeV, \mathbf{k})\tag{2.10}
$$

dove 99 MeV è la massima energia ammissibile per gli elettroni incidenti, e  $lm = 0$ , si ricerca, variando l'energia in modo crescente, il valore  $El_{lm}$  in modo che

$$
s/2 = S^{lm}(El_{lm}, \mathbf{k})\tag{2.11}
$$

A questo punto  $lm$  viene incrementato e si riparte nella ricerca per il layer successivo da  $El<sub>lm</sub>$  appena trovato. La ricerca si interrompe quando o si raggiunge l'energia massima di 100 MeV o lm arriva al numero di layer considerati. Come ultimo valore di  $El_l$  viene utilizzato 100 MeV mentre per  $El_{-1}$  si usa 0 MeV.

Nel caso in cui il numero di  $El<sub>i</sub>$  trovati è inferiore al numero di layer, non vengono considerati i layer in sovrannumero.

Calcolata la matrice  $M_{li}$ , tramite un'integrazione numerica (metodo dei trapezi), si passa a risolvere il sistema lineare. Dato che siamo interessati solo ad una soluzione approssimata e che una soluzione esatta risulta intollerante al rumore, è stato implementato il seguente algoritmo, una variante dell'algoritmo di risoluzione per matrici triangolari superiori.

Chiamiamo i l'indice dell'energia considerata e partiamo dall i più alta. Per prima cosa si trova una stima del valore di  $Ns_i$  tramite

$$
Ns_i = \frac{I^i}{Ml(i,i)}\tag{2.12}
$$

Successivamente si verifica che il  $Ns_i$  sia compatibile con i layer ad energia più bassa (cioè con  $l < i$ ) imponendo che

$$
|Ml_{ii}Ns_i| \leq |I^l| \tag{2.13}
$$

eventualmente riducendone il modulo, in modo da ridurre l'influenza del rumore.

Successivamente si calcola il contributo di  $Ns_i$  a tutti i layer e viene sottratto ai  $I<sup>l</sup>$ , quindi si ripete il calcolo decrementando *i*.

Ripetendo tutto il procedimento per ogni  $k$  si ottiene la densità elettronica cercata, che risulta per`o campionata in modo non uniforme nelle energie, per cui difficilmente trattabile. Quest'ultimo problema è stato risolto tramite un ricampionamento, con un'interpolazione lineare, su valori prestabiliti di energie.

L'algoritmo di deconvoluzione è stato implementato nel file SHEEBA.C mentre il ricampionamento è eseguito nel file Risolvi4.C, entrambi nella directory /home/marco/src2/SHEEBA.

#### 2.2.2 Secondo algoritmo

Sfruttando il risultato del primo algoritmo si ha un buon punto di partenza per la ricerca del minimo del funzionale di eq. 2.5 , imponendo il vincolo "fisico" di densità spettrale di elettroni positiva. Siano  $In[l](r)$  e  $Ink[l](k)$  le immagini misurate e relative trasformate di Fourier e sia

$$
Normal[l] = \int |Ink[l](\mathbf{k})|^2 d\mathbf{k}
$$
 (2.14)

Chiamando  $f[e](\mathbf{r})$  la densità spettrale degli elettroni campionata alle energie Energy[e] e relativa alla punto r, con  $fk[e](k)$  la relativa trasformata di Fourier e supponendo un'interpolazione lineare, la trasformata di Fourier dell'immagine ricostruita  $Ik[l](\mathbf{k})$  risulta essere

$$
Ik[l](\mathbf{k}) = \sum_{e} f k[e](\mathbf{k}) Sk(l, e)(\mathbf{k})
$$
\n(2.15)

dove

$$
Sk(l, e)(\mathbf{k}) = \int_{Energy[e-1]}^{Energy[e]} S^{l}(h)(\mathbf{k}) \frac{h}{Energy[e] - Energy[e-1]} dh
$$
  
+ 
$$
\int_{Energy[e]}^{Energy[e+1]} S^{l}(h)(\mathbf{k}) \frac{Energy[e] - h}{Energy[e + 1] - Energy[e]} dh
$$
(2.16)

per cui l' eq. 2.5 diventa

$$
\chi^2 = \sum_{l} \frac{1}{Normal[l]} \int |I k[l](\mathbf{k}) - Ink[l](\mathbf{k})|^2 \, \mathrm{d}\mathbf{k} \tag{2.17}
$$

Per minimizzare il funzionale di eq. 2.17 si procede per passi: fissata una direzione  $dfk[e](\mathbf{k})$  si trova il minimo imponendo

$$
\tilde{\mathit{fk}}[e](\mathbf{k}) = \mathit{fk}[e](\mathbf{k}) - alpha \, d\mathit{fk}[e](\mathbf{k}) \tag{2.18}
$$

dove *alpha* è la variabile reale su cui minimizzare. Chiamando

$$
dIk[l](\mathbf{k}) = \sum_{e} dfk[e](\mathbf{k}) Sk(l, e)(\mathbf{k})
$$
\n(2.19)

l' eq. 2.17 diventa

$$
\chi^2 = Coef[2] \ alpha^2 - Coef[1] \ alpha + Coef[0] \tag{2.20}
$$

con

$$
Coef[0] = \sum_{l} \int \frac{1}{Normal[l]} |Ik[l](\mathbf{k}) - Ink[l](\mathbf{k})|^2 d\mathbf{k}
$$
  
\n
$$
Coef[1] = 2 \cdot \sum_{l} \int \frac{1}{Normal[l]} real((Ik[l](\mathbf{k}) - Ink[l](\mathbf{k}))^{\dagger} dIk[l](\mathbf{k})) d\mathbf{k}(2.21)
$$
  
\n
$$
Coef[2] = \sum_{l} \int \frac{1}{Normal[l]} |dIk[l](\mathbf{k})|^2 d\mathbf{k}
$$

per cui il punto di minimo è

$$
alpha = \frac{Coef[1]}{2. Coef[2]}
$$
\n
$$
(2.22)
$$

Se si sceglie in modo opportuno la direzione  $df_k$ , il valore di *alpha* così ottenuto risulta sempre positivo. In tal caso è possibile imporre il vincolo di positività della densità elettronica. Chiamando df  $[e](\mathbf{r})$  la trasformata di Fourier di dfk $[e](\mathbf{k})$ , alpha deve soddisfare la condizione

$$
alpha \le \frac{f[e](\mathbf{k})}{df[e](\mathbf{k})} \quad \forall \mathbf{k}, \ \forall e \tag{2.23}
$$

La scelta della direzione  $dfk[e](k)$  si basa sul gradiente dell' eq. 2.17 rispetto a  $fk[e](k)$ : per prima cosa si pone

$$
dfk[e](\mathbf{k}) = \sum_{l} \frac{1}{Normal[l]} \left( lk[l](\mathbf{k}) - Ink[l](\mathbf{k}) \right)^{\dagger} Sk(l, e)(\mathbf{k}) \tag{2.24}
$$

successivamente, calcolato  $df[e](\mathbf{r})$ , si pone

$$
df[e](\mathbf{r}) = \begin{cases} 0 & \text{sef}[e](\mathbf{k}) < \text{tiny } e \text{ se } df[e](\mathbf{k}) > 0 \\ df[e](\mathbf{r}) & \text{altrimenti} \end{cases} \tag{2.25}
$$

con tiny una costante (attualmente posta a  $10^3 N_{el}/(MeVmm^2)$ ), in modo da imporre la condizione in  $eq. 2.23$  solo dove è significativa.

Questa ricerca di minimo viene interrotta in uno dei seguenti casi

• *alpha* è troppo piccolo (<  $10^{-10}$ )

- $\chi^2$  è troppo piccolo (< 10<sup>-10</sup>)
- $\bullet$   $\chi^2$  aumenta invece di diminuire
- il numero dei passi supera un certo valore (attualmente 1000).

A questo punto rimane solo il problema adattare il risultato del primo algoritmo in modo da eliminare i valori negativi e poterlo quindi usare come inizio per il secondo. Per far ciò si pone

$$
f[e](\mathbf{r}) = \begin{cases} 0 & \text{se } f[e](\mathbf{r}) < -min \\ f[e](\mathbf{r}) & \text{altrimenti} \end{cases} \qquad \text{dove} \quad min = \min\left(0, f[e](\mathbf{r}) \,\forall \mathbf{r}\right) \tag{2.26}
$$

in modo da eliminare il rumore introdotto dalla deconvoluzione.

Questo algoritmo è implementato direttamente nel main del programma, contenuto nel file main.C nella directory /home/marco/src2/SHEEBA.

# Capitolo 3 Verifica del programma

Al fine di verificare l'efficacia dei due algoritmi descritti nel capitolo precedente, si è costruito un programma in grado di simulare, tramite i dati provenienti dal montecarlo, il comportamento di SHEEBA con uno spettro di elettroni noto.

### 3.1 Programma di simulazione

Per costruire le immagini simulate del film radiocromico si è utilizzato uno spettro elettronico costituito da due fasci. Lo spettro di un fascio  $S_f(par)(E, X, Y)$  utilizzato `e

$$
S_f(par)(E, X, Y) = \frac{par[0]}{2\pi\ par[2]^2\ par[1]} \exp\left(-\frac{E}{par[1]}\right) \exp\left(-\frac{1}{2}\frac{(X^2 + Y^2)}{par[2]^2}\right) \quad (3.1)
$$

dove  $E$  è l'energia degli elettroni,  $X$  e  $Y$  le coordinate spaziali e il vettore par il vettore dei parametri in cui:  $par[0]$  è il numero totale degli elettroni nel fascio,  $par[1]$ la temperatura e par [2] la larghezza.

Lo spettro effettivo utilizzato  $S(E, X \lt Y)$  utilizzato è quindi

$$
S(E, X, Y) = S_f(par_1)(E, X - Dx, Y) + S_f(par_2)(E, X + Dx, Y)
$$
 (3.2)

dove  $par_1$  e  $par_2$  sono i parametri dei due fasci e  $Dx$  la loro semidistanza (valore utilizzato 0.4 mm.

Sono state eseguite due simulazioni con i parametri indicati in tab. 3.1 . In questa tabella vengono anche indicati il numero di film radiocromici considerati per ogni simulazione.

I sorgenti dei programmi per creare le immagini del radiocromico e relativo file di parametri si chiamano costr.C nelle directory /home/marco/src2/SHEEBA/Simula2

e

/home/marco/src2/SHEEBA/Simula3 relative alle due simulazioni.

|              | $1^a$ simulazione | $2^a$ simulazione |
|--------------|-------------------|-------------------|
| $par_1[0]$   | $10^{8}$          | $10^{8}$          |
| $par_1[1]$   | 5 MeV             | $1.5\,MeV$        |
| $par_1[2]$   | $0.2 \, mm$       | $0.2 \, mm$       |
| $par_{2}[0]$ | $10^{8}$          | $10^{8}$          |
| $par_2[1]$   | $0.2\,MeV$        | $0.2\,MeV$        |
| $par_{2}[2]$ | $0.2 \, mm$       | $0.2 \;mm$        |
| N. layer     | 13                |                   |

Tabella 3.1: Parametri utilizzati nelle due simulazioni

Per poter confrontare i risultati con le previsioni, si esegue la seguente analisi: per ogni fascio si identifica una regione spaziale di indagine entro la quale si ricerca il valore massimo della densità elettronica e l'integrale, per ogni energia degli elettroni considerata. Le regioni utilizzate per i due fasci sono mostrate in fig. 3.1 .

I sorgenti dei programmi che effettuano questa analisi e che creano le immagini in formato TIFF relative alle varie energie si chiamano convert3.C nelle directory /home/marco/src2/SHEEBA/Simula2 e /home/marco/src2/SHEEBA/Simula3 relative alle due simulazioni.

Inoltre i sorgenti convert4.C nelle stesse directory creano le immagini TIFF del radiocromico, sia quelle originali che quelle ricostruite.

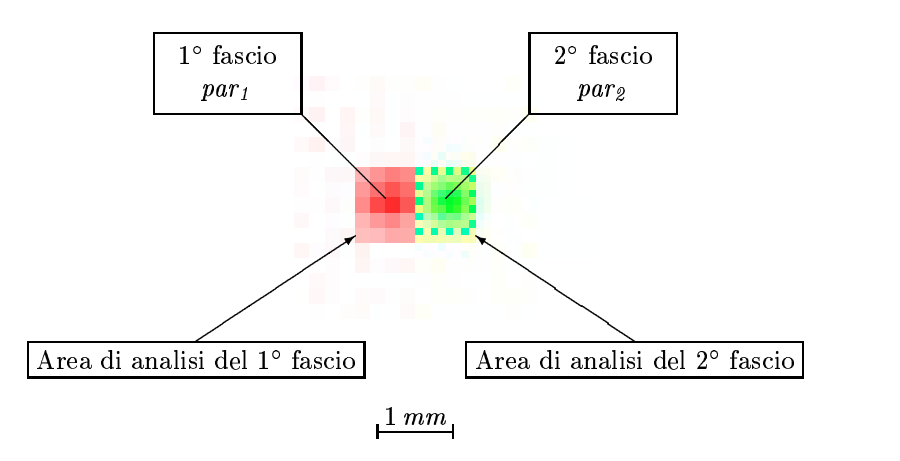

Figura 3.1: Distribuzione elettronica utilizzata come test per il programma di analisi e aree di analisi utilizzate.

#### 3.2 1  $a$  simulazione

Le immagini simulate del radiocromico utilizzate sono mostrate in fig. 3.2 mentre il file dei parametri utilizzato è riportato in  $\tau$ tab. 3.2.

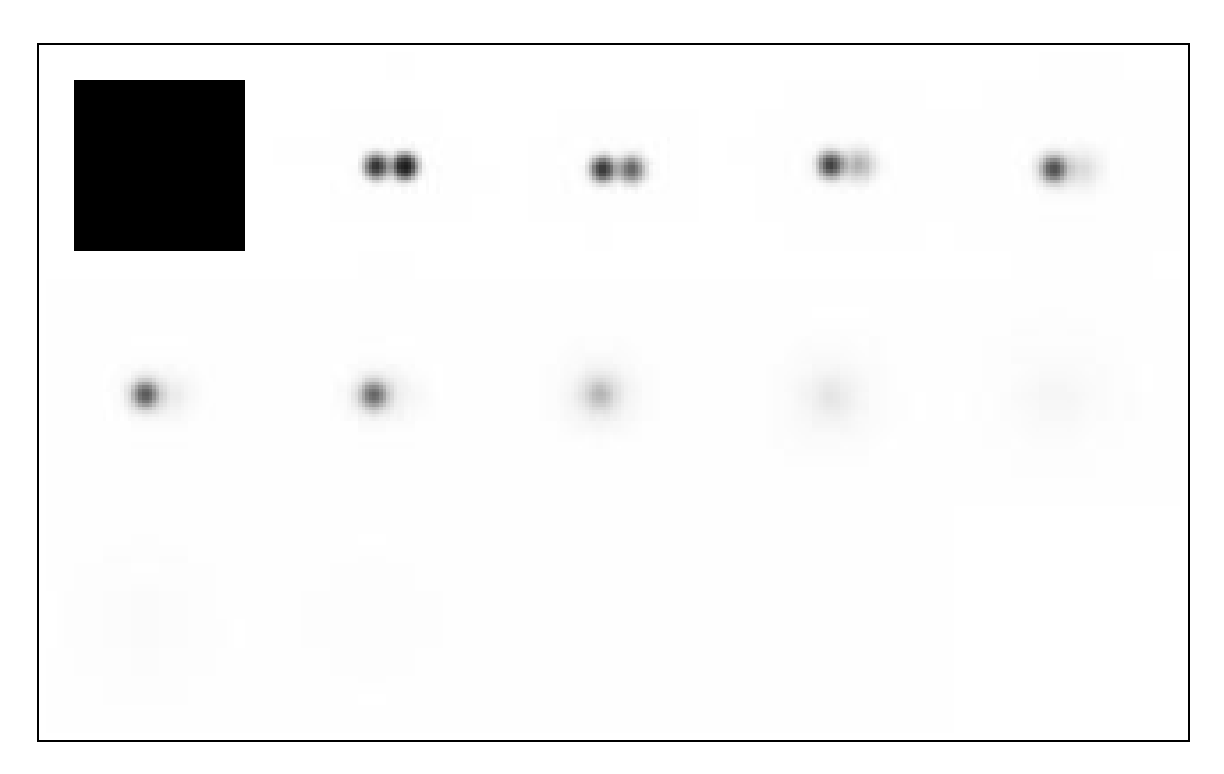

Figura 3.2: Immagine dei vari layer di radiocromici della  $1^a$  simulazione

```
sim.tif
254
4.8 4.8 .1
64 64
96 32
1 1 63 7
0 64 0 234 0
1 128 0 298 0
2 192 0 362 0
3 256 0 426 0
4 0 64 170 64
5 64 64 234 64
6 128 64 298 64
7 192 64 362 64
8 256 64 426 64
9 0 128 170 128
10 64 128 234 128
11 128 128 298 128
12 192 128 362 128
```
Tabella 3.2: File dei parametri della  $1^a$  simulazione

Confrontando le immagine del radiocromico ricostruite dai due algoritmi con quelle iniziali, riportate in fig. 3.3 , fig. 3.3 , fig. 3.4 e fig. 3.5 , si nota un buon accordo tra le tre serie.

| $_{\rm Scala}$<br>$2 \, mm$                      | Immagine<br>simulata del<br>radiocromico | Immagine<br>ricostruita dal<br>primo algoritmo | Immagine<br>ricostruita dal<br>secondo algoritmo |
|--------------------------------------------------|------------------------------------------|------------------------------------------------|--------------------------------------------------|
| $\rm 0.93$<br>Densità ottica<br>$\boldsymbol{0}$ |                                          | Layer n. 0                                     |                                                  |
|                                                  |                                          | Layer n. 1                                     |                                                  |
| $\rm 0.65$<br>Densità ottica<br>$\boldsymbol{0}$ |                                          |                                                |                                                  |
|                                                  |                                          | Layer n. $2\,$                                 |                                                  |
| $\rm 0.58$<br>Densità ottica<br>$\boldsymbol{0}$ |                                          |                                                |                                                  |
|                                                  |                                          | Layer $n.3$                                    |                                                  |
| $\rm 0.50$<br>Densità ottica<br>$\boldsymbol{0}$ |                                          |                                                |                                                  |

Figura 3.3: Immagini del radiocromico ricostruite della  $1^a$  simulazione: da layer n. 0 al layer n. 3

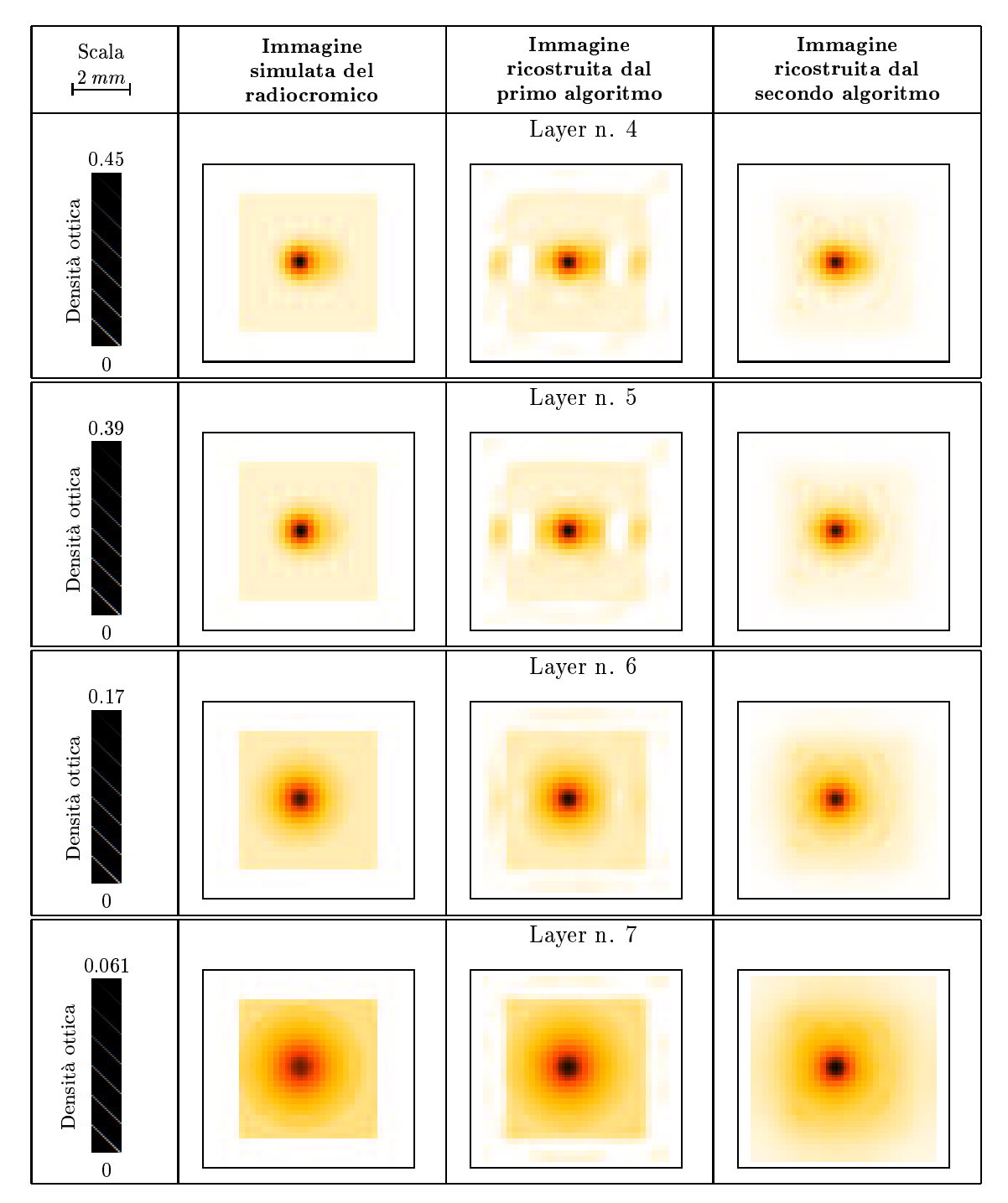

Figura 3.4: Immagini del radiocromico ricostruite della  $1^a$  simulazione: da layer n. 4 al layer n. 7

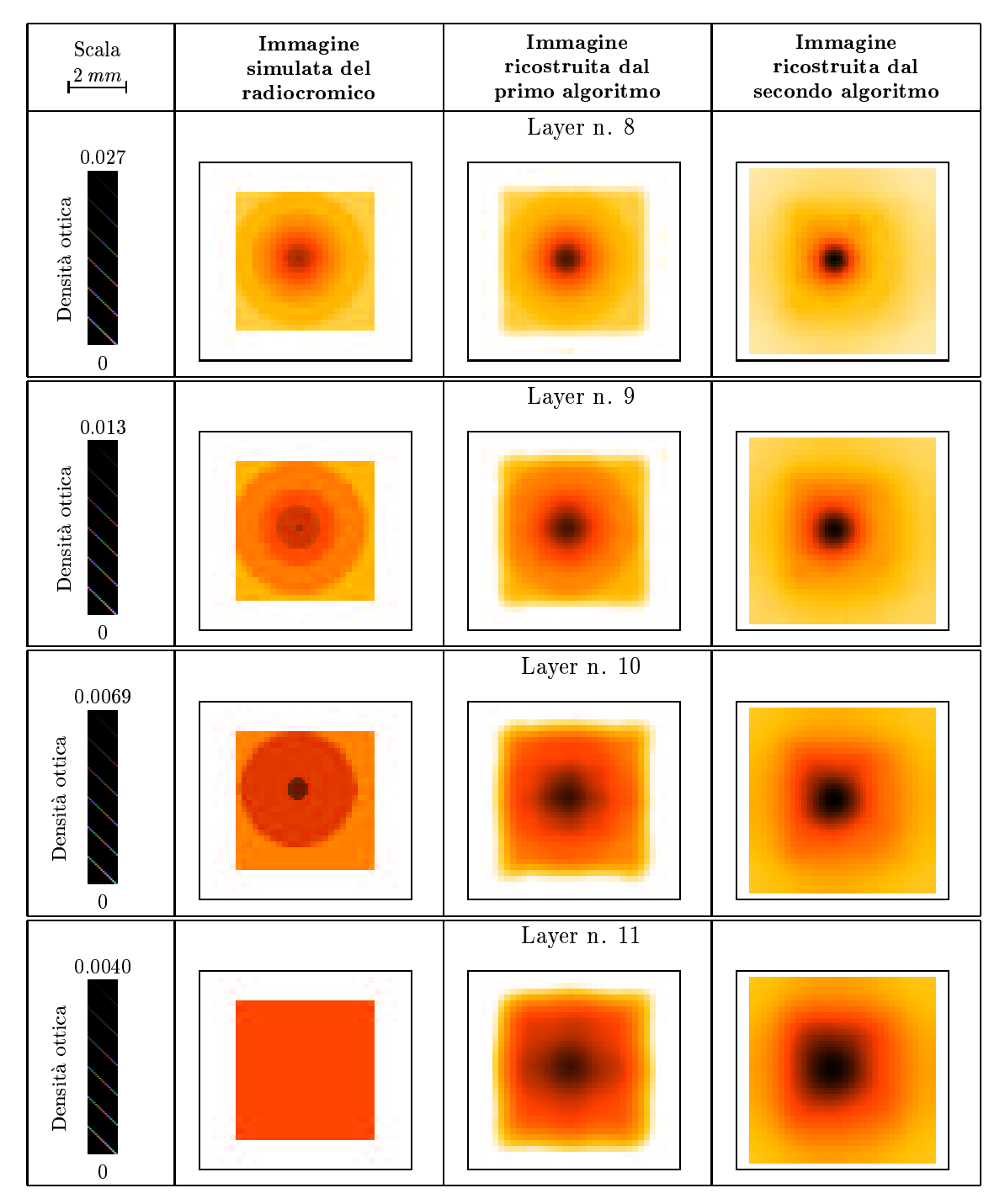

Figura 3.5: Immagini del radiocromico ricostruite della  $1^a$  simulazione: da layer n. 8 al layer n. 11

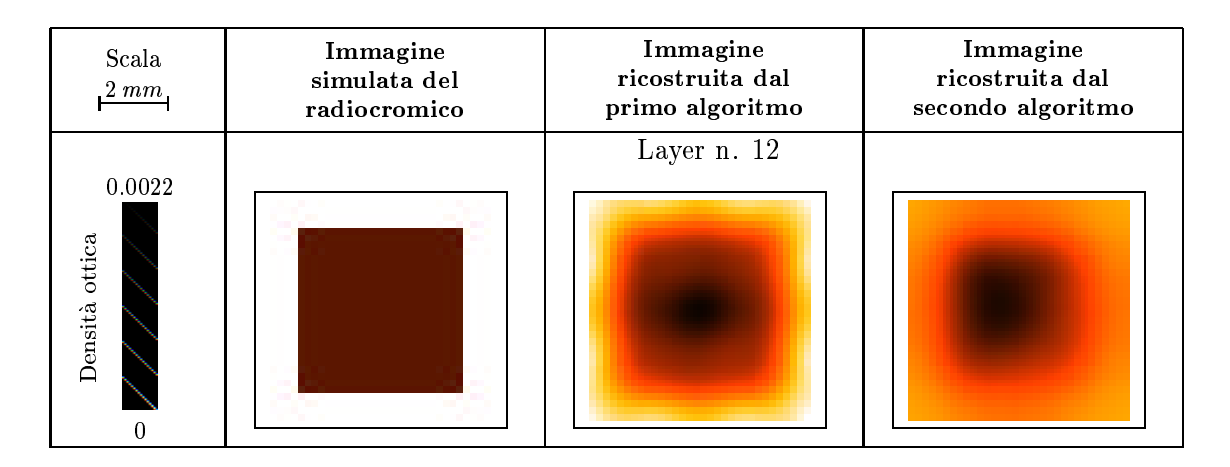

Figura 3.6: Immagini del radiocromico ricostruite della  $1^a$  simulazione: layer n. 12

Analizzando, invece, la distribuzione elettronica ricostruite, mostrata in fig. 3.7 , fig. 3.8 , fig. 3.9 e fig. 3.10 , si ha un panorama diverso: la distribuzione ricostruita dal 1◦ algoritmo presenta valori negativi non trascurabili cosa ovviamente assente per il 2◦ algoritmo.

L'accordo con la distribuzione originaria è buono, soprattutto per quanto riguarda le energie più alte.

Infine, consideriamo lo spettro totale e l'analisi dei fasci descritta precedentemente, mostrati in fig. 3.11 . Gli spettri totali risultano essere in buon accordo tra di loro mentre, per l'analisi dei singoli fasci, si nota un cross-talk tra i due.

| Scala<br>$2 \; mm$                                                        | Spettro simulato | $S$ pettro<br>ricostruito dal<br>primo algoritmo | Spettro<br>ricostruito dal<br>secondo algoritmo |
|---------------------------------------------------------------------------|------------------|--------------------------------------------------|-------------------------------------------------|
| $1.3\,10^9$<br>Densità elettronica<br>$N_e/(MeV~m^{m^2})$<br>$-4.810^{8}$ |                  | $0.1\;MeV$                                       |                                                 |
| $7.9 10^8$<br>Densità elettronica<br>$N_e/(MeV~m^{m^2})$<br>$-3.410^{8}$  |                  | $0.2\;MeV$                                       |                                                 |
| $4.5 10^8$<br>Densità elettronica<br>$N_e/(MeV~mm^2)$<br>$-1.4 10^{8}$    |                  | $0.3\;MeV$                                       |                                                 |
| $2.7 10^8$<br>Densità elettronica<br>$N_e/(MeV$ $mm^2)$<br>$-9.510^{7}$   |                  | $0.4\;MeV$                                       |                                                 |

Figura 3.7: Densità elettronica ricostruita della  $1^a$  simulazione: da 0.1 MeV a 0.4 MeV

| Scala<br>$\frac{2 \, mm}{2}$                                                       | Spettro simulato | Spettro<br>ricostruito dal<br>primo algoritmo | Spettro<br>ricostruito dal<br>secondo algoritmo |
|------------------------------------------------------------------------------------|------------------|-----------------------------------------------|-------------------------------------------------|
| $1.7\,10^8$<br>Densità elettronica<br>$N_e/(MeV~m^{m^2})$<br>$-2.7\,10^7$          |                  | $0.5\;MeV$                                    |                                                 |
| $1.0\ 10^8$<br>Densità elettronica<br>$N_e/(MeV$ m <sup>m2</sup> .<br>$-2.4\ 10^7$ |                  | $0.6\;MeV$                                    |                                                 |
| $5.9\,10^7$<br>Densità elettronica<br>$N_e/(MeV~m^{m^2})$<br>$-1.1\,10^7$          |                  | $1.5\;MeV$                                    |                                                 |
| $4.9 10^7$<br>Densità elettronica<br>$N_e/(MeV~m^{m^2})$<br>$-5.110^{6}$           |                  | $2.5\,MeV$                                    |                                                 |

Figura 3.8: Densità elettronica ricostruita della  $1^a$  simulazione: da 0.5 MeV a 2.5 MeV

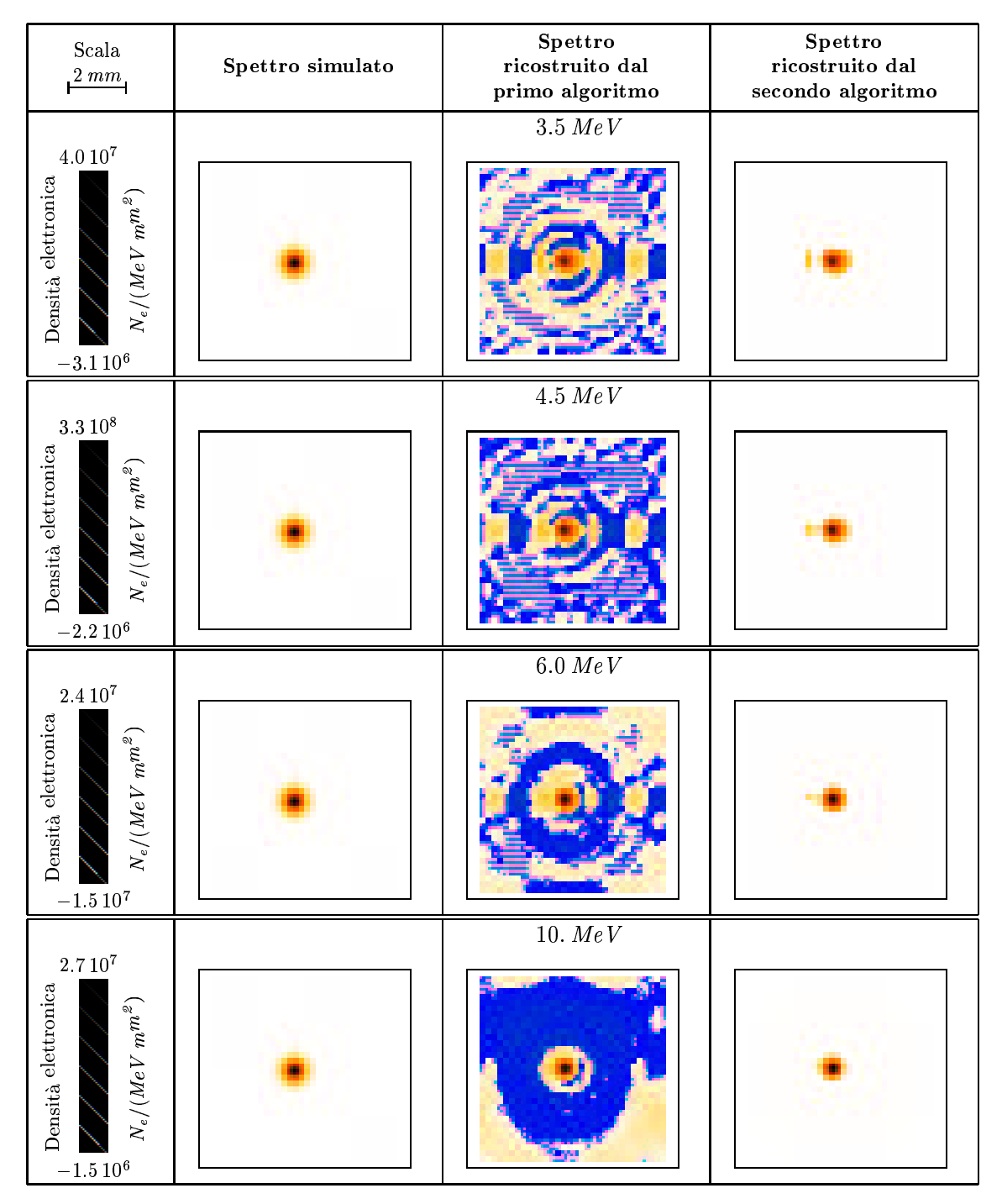

Figura 3.9: Densità elettronica ricostruita della  $1^a$  simulazione: da 3.5 MeV a 10 MeV

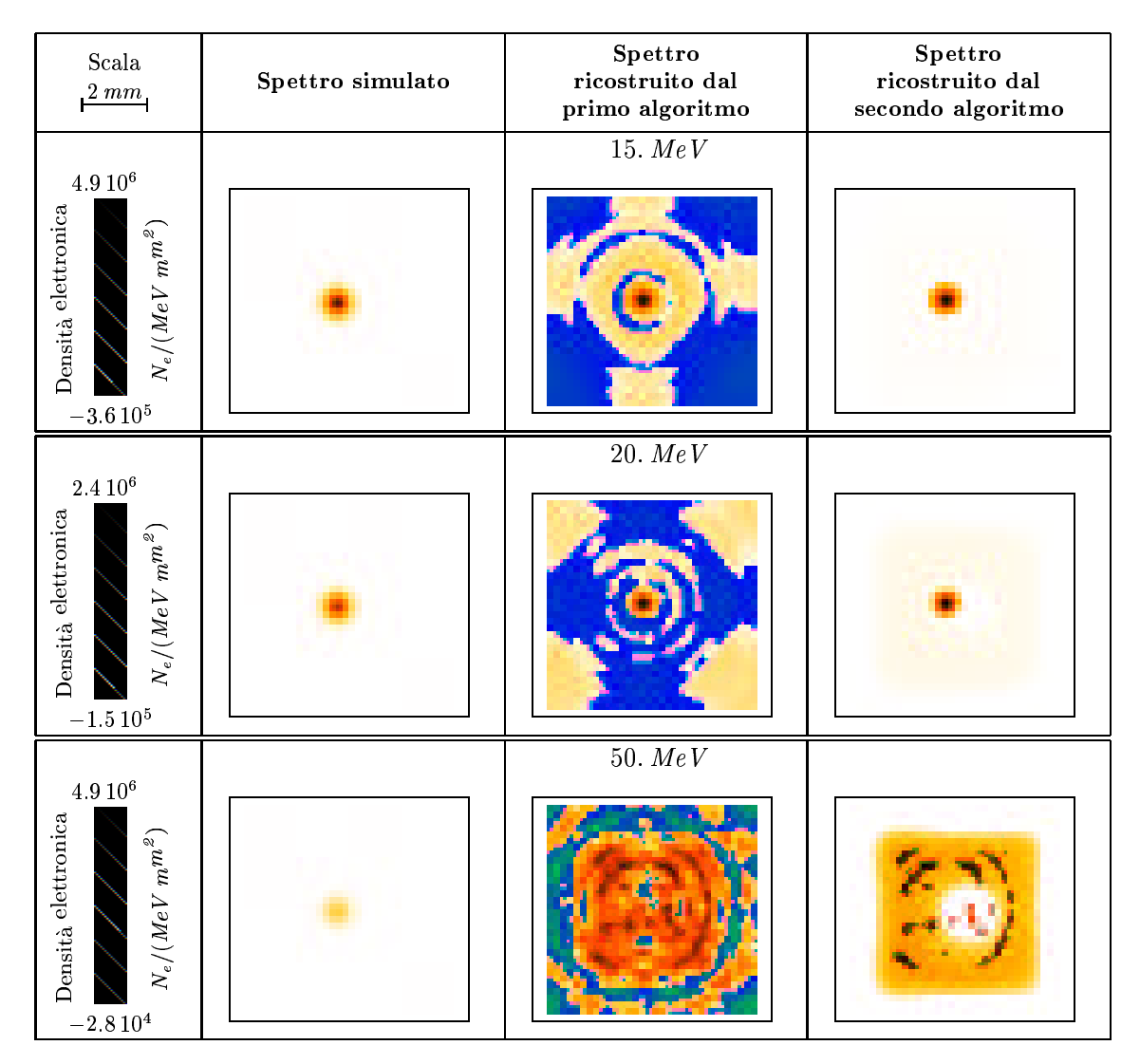

Figura 3.10: Densità elettronica ricostruita della  $1^a$  simulazione: da 15 MeV a 50 MeV

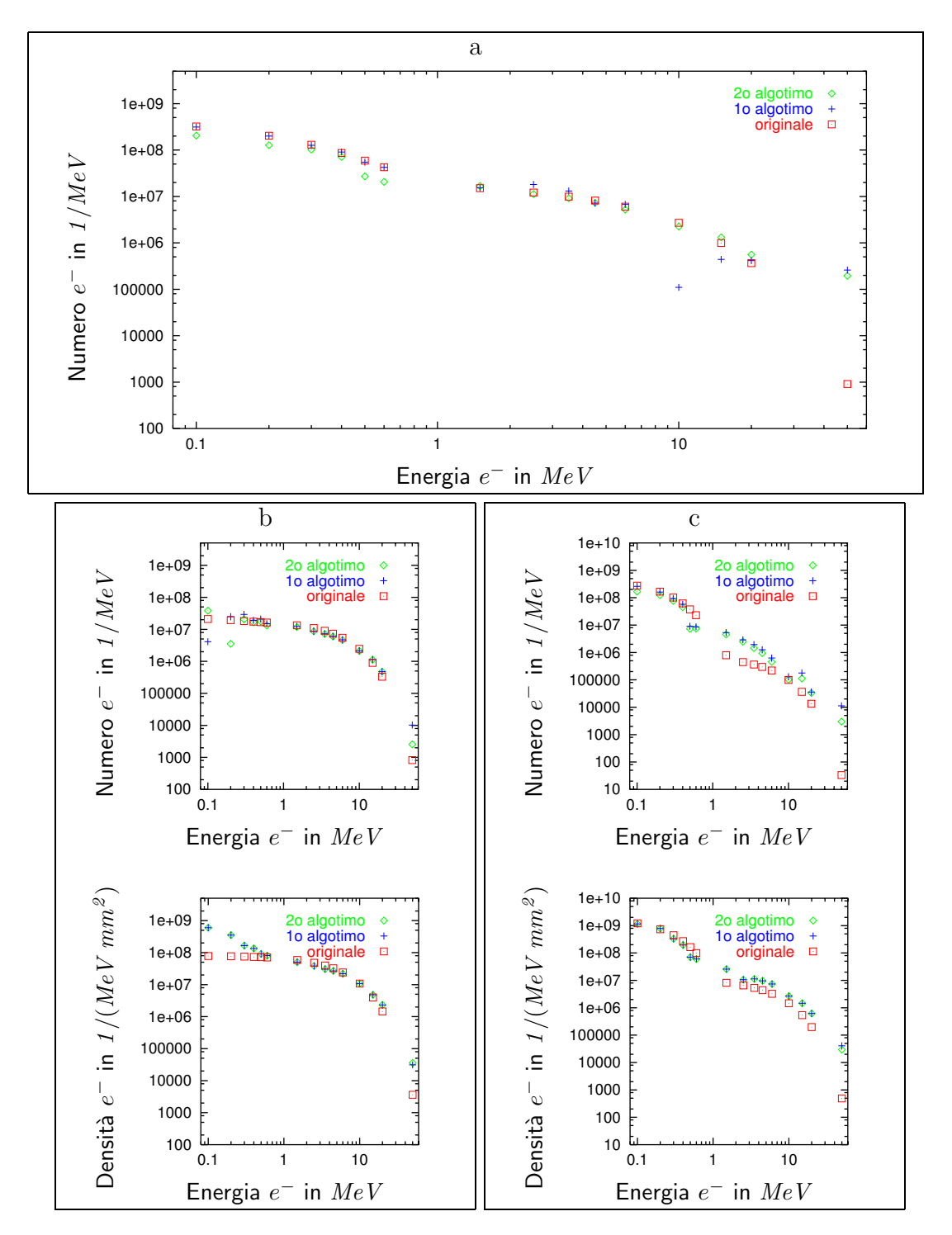

Figura 3.11: Analisi della  $1^a$  simulazione: a - spettro integrato  $e^-$ ; b - analisi del primo fascio di elettroni; c - analisi del secondo fascio di elettroni

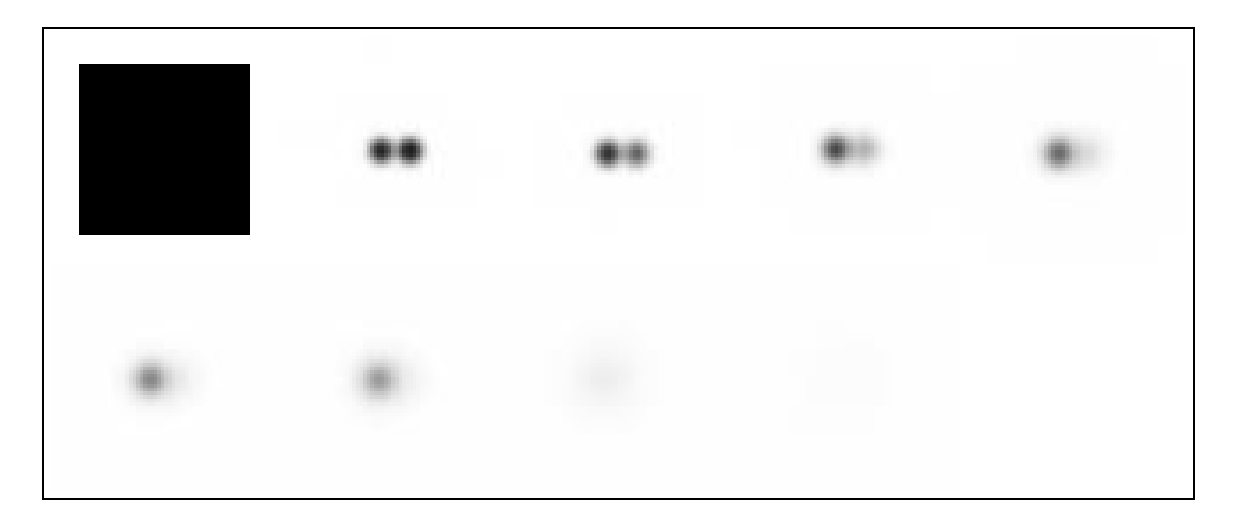

Figura 3.12: Immagine dei vari layer di radiocromici della  $2^a$  simulazione

#### 3.3 2  $a$  simulazione

Analogamente alla  $1^a$  simulazione, le immagini simulate sono mostrate in fig. 3.12 mentre il file dei parametri è riportato in $% \mathbb{R}$ tab. 3.3 .

```
sim.tif
254
4.8 4.8 .1
64 64
96 32
1 1 63 7
0 64 0 234 0
1 128 0 298 0
2 192 0 362 0
3 256 0 426 0
4 0 64 170 64
5 64 64 234 64
6 128 64 298 64
7 192 64 362 64
```
Tabella 3.3: File dei parametri della  $2^a$  simulazione

Anche in questo caso le immagine del radiocromico ricostruite dai due algoritmi risultano in buon accordo con quelle iniziali, riportate in fig. 3.13 e fig. 3.14 .

Altresì, la distribuzione elettronica ricostruita, mostrata in fig. 3.7, fig. 3.8, fig.  $3.9 \text{ e }$  fig.  $3.10$ , presenta gli stessi comportamenti della  $1^a$  simulazione oltre ad

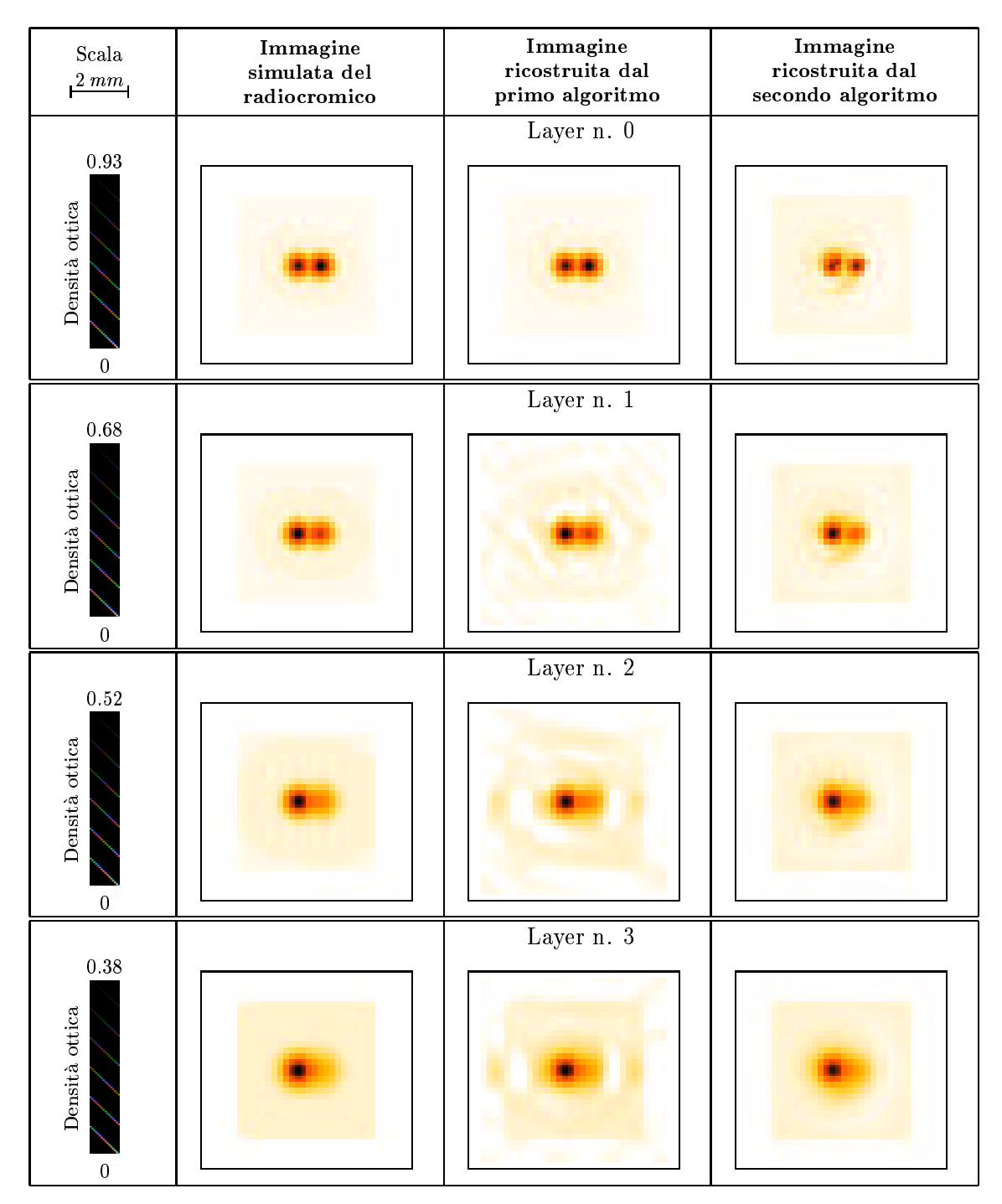

Figura 3.13: Immagini del radiocromico ricostruite della  $2<sup>a</sup>$  simulazione: da layer n. 0 al layer n. 3

un peggioramento verso le alte energie, dovuto probabilmente al numero limitato di layers.

La stessa cosa è osservabile nello spettro totale e nell'analisi dei singoli fasci

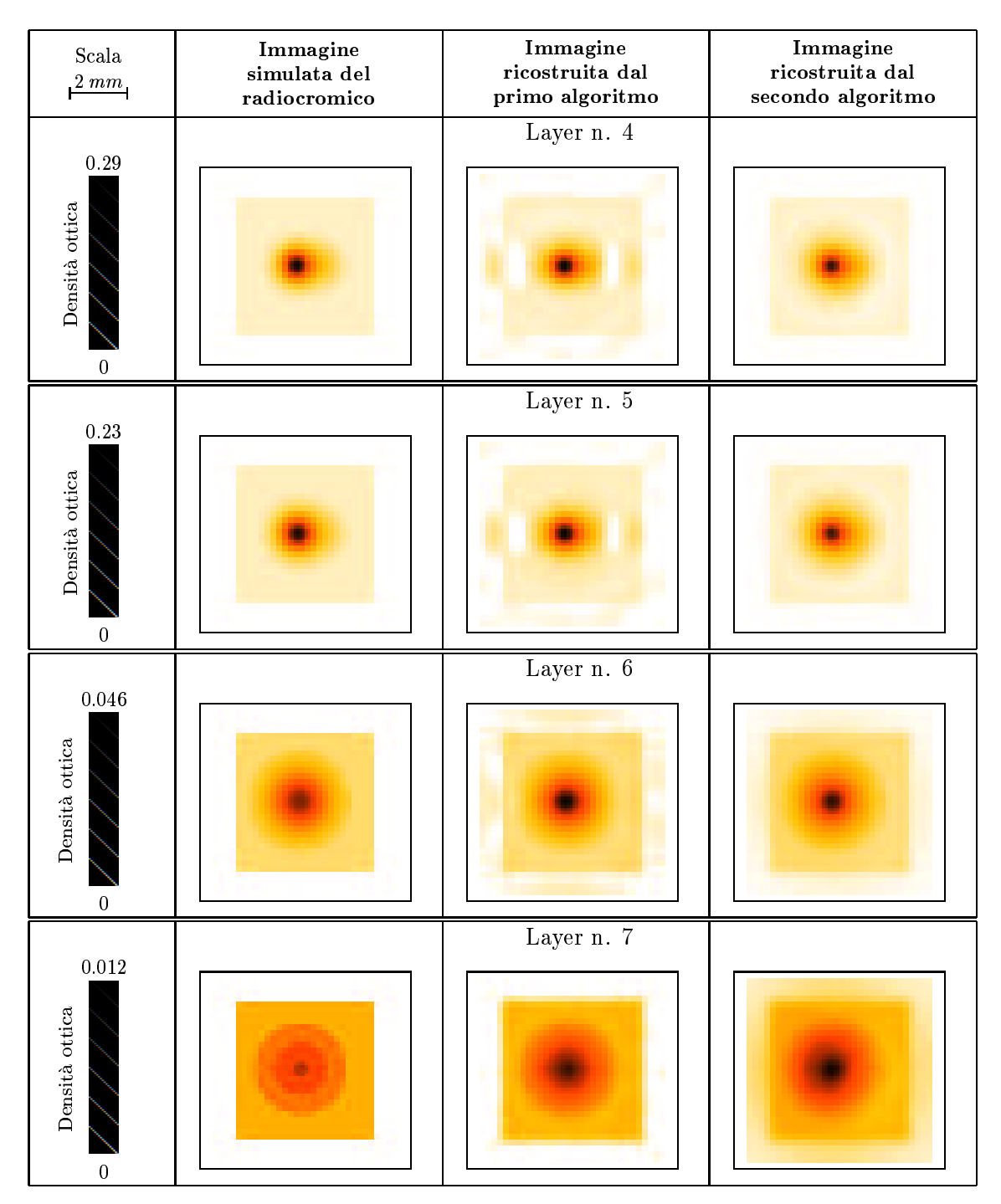

Figura 3.14: Immagini del radiocromico ricostruite della  $2<sup>a</sup>$  simulazione: da layer n. 4 al layer n. 7

riportati in fig. 3.19 .

| Scala<br>$2\ mm$                                                          | Spettro simulato | $S$ pettro<br>ricostruito dal<br>primo algoritmo | ${\bf Spettro}$<br>ricostruito dal<br>secondo algoritmo |
|---------------------------------------------------------------------------|------------------|--------------------------------------------------|---------------------------------------------------------|
| $1.3\,10^9$<br>Densità elettronica<br>$N_e/(MeV~m^{m^2})$<br>$-4.4108$    |                  | $0.1\;MeV$                                       |                                                         |
| $7.9\,10^8$<br>Densità elettronica<br>$N_e/(MeV~m^{m^2})$<br>$-3.110^{8}$ |                  | $0.2\;MeV$                                       |                                                         |
| $4.5\,10^8$<br>Densità elettronica<br>$N_e/(MeV~mm^2)$<br>$-1.2\,10^8$    |                  | $0.3\;MeV$                                       |                                                         |
| $2.7\,10^8$<br>Densità elettronica<br>$N_e/(MeV$ $mm^2)$<br>$-9.810^{7}$  |                  | $0.4\;MeV$                                       |                                                         |

Figura 3.15: Densità elettronica ricostruita della  $2^a$  simulazione: da 0.1 MeV a 0.4 MeV

| $_{\rm Scala}$<br>$\frac{2 \, mm}{2}$                                              | Spettro simulato | Spettro<br>ricostruito dal<br>$\mathop{\mathbf{primo}}$ algoritmo | Spettro<br>ricostruito dal<br>secondo algoritmo |
|------------------------------------------------------------------------------------|------------------|-------------------------------------------------------------------|-------------------------------------------------|
| $2.0\ 10^8$<br>Densità elettronica<br>$N_e/(MeV~m^{m^2})$<br>$-2.8\,10^7$          |                  | $0.5\,MeV$                                                        |                                                 |
| $1.8\,10^8$<br>Densità elettronica<br>$N_e/(MeV$ m <sup>n2</sup> .<br>$-2.3\,10^7$ |                  | $0.6\;MeV$                                                        |                                                 |
| $9.8\,10^7$<br>Densità elettronica<br>$N_e/(MeV~m^{m^2})$<br>$-5.4\ 10^4$          |                  | $1.5\;MeV$                                                        |                                                 |
| $5.1\,10^7$<br>Densità elettronica<br>$N_e/(MeV~m^{m^2})$<br>$-4.210^6$            |                  | $2.5\,MeV$                                                        |                                                 |

Figura 3.16: Densità elettronica ricostruita della  $2^a$  simulazione: da 0.5 MeV a 2.5 MeV

| $_{\rm Scala}$<br>$2\ mm$                                                   | Spettro simulato | Spettro<br>ricostruito dal<br>primo algoritmo | Spettro<br>ricostruito dal<br>secondo algoritmo |
|-----------------------------------------------------------------------------|------------------|-----------------------------------------------|-------------------------------------------------|
| $2.6\,10^7$<br>Densità elettronica<br>$N_e/(MeV~m^{m}^{2})$<br>$-3.310^6$   |                  | $3.5\,MeV$                                    |                                                 |
| $1.6\,10^8$<br>Densità elettronica<br>$N_e/(MeV$ $m^{m^2})$<br>$-2.5\,10^6$ |                  | $4.5\,MeV$                                    |                                                 |
| $9.2\,10^6$<br>Densità elettronica<br>$N_e/(MeV~m^{m^2})$<br>$-1.110^{6}$   |                  | $6.0\;MeV$                                    |                                                 |
| $2.2 10^7$<br>Densità elettronica<br>$N_e/(MeV~m^{m^2})$<br>$-4.610^{5}$    |                  | 10. MeV                                       |                                                 |

Figura 3.17: Densità elettronica ricostruita della  $2^a$  simulazione: da 3.5 MeV a 10 MeV

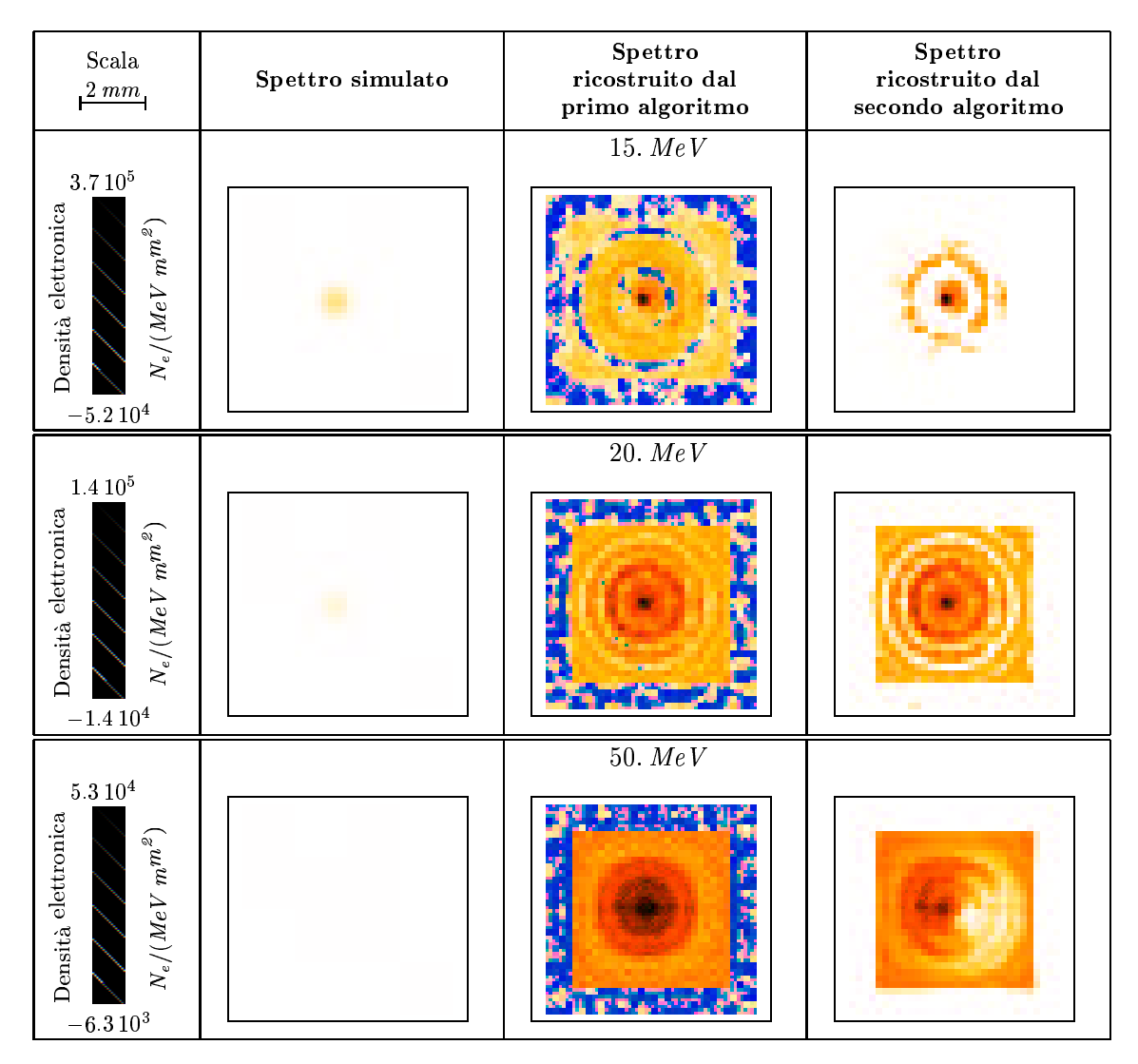

Figura 3.18: Densità elettronica ricostruita della  $2^a$  simulazione: da 15 MeV a 50 MeV

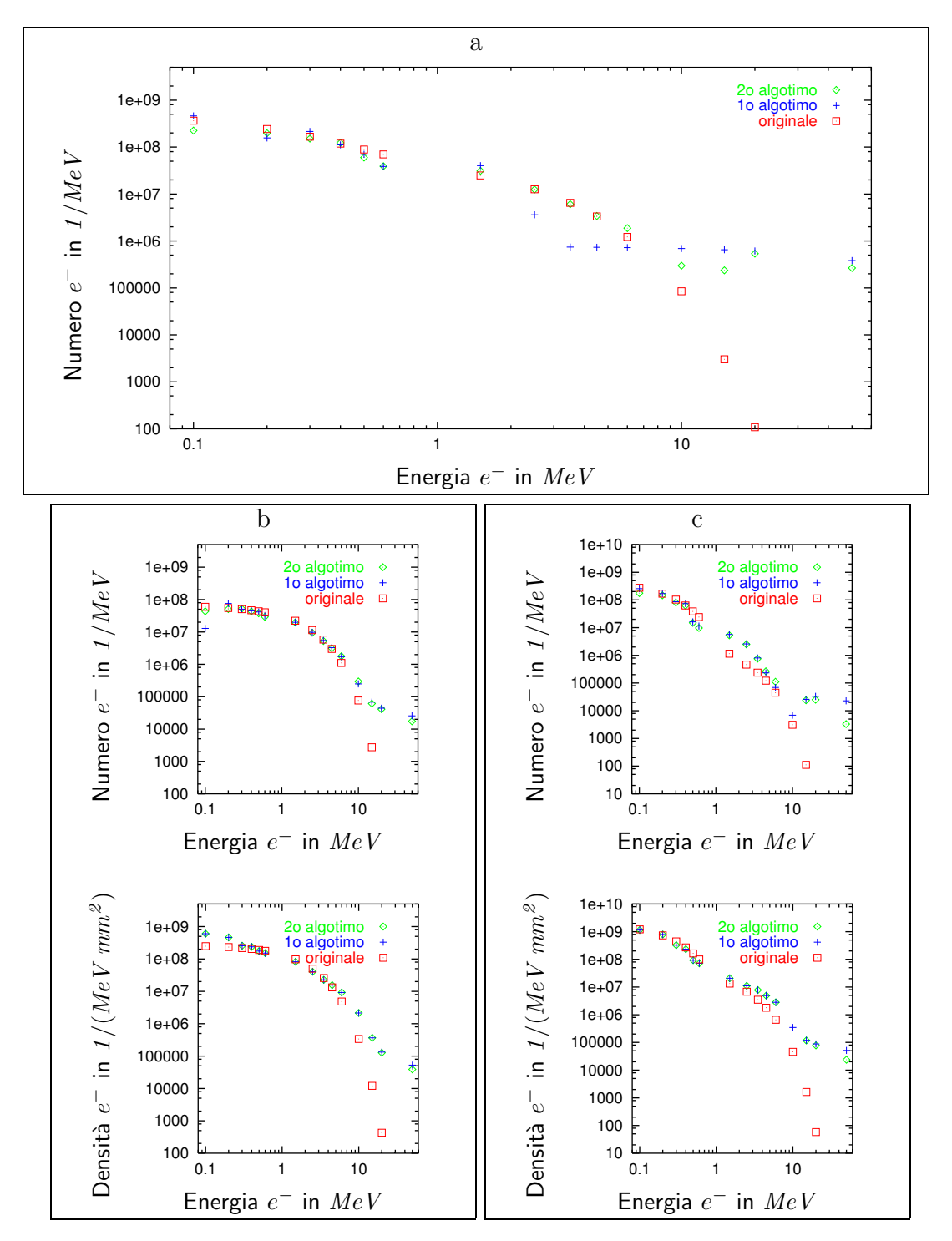

Figura 3.19: Analisi della  $2^a$  simulazione: a - spettro integrato degli elettroni; b - analisi del primo fascio di elettroni; c - analisi del secondo fascio di elettroni

## Elenco delle tabelle

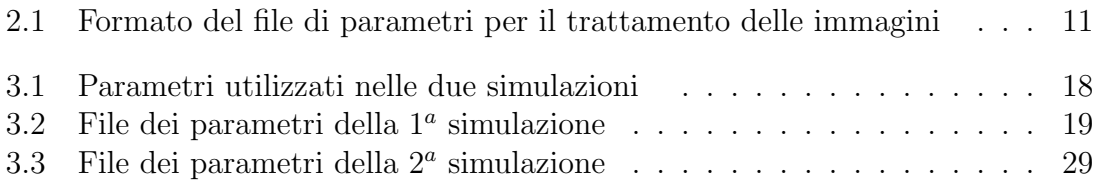

## Elenco delle figure

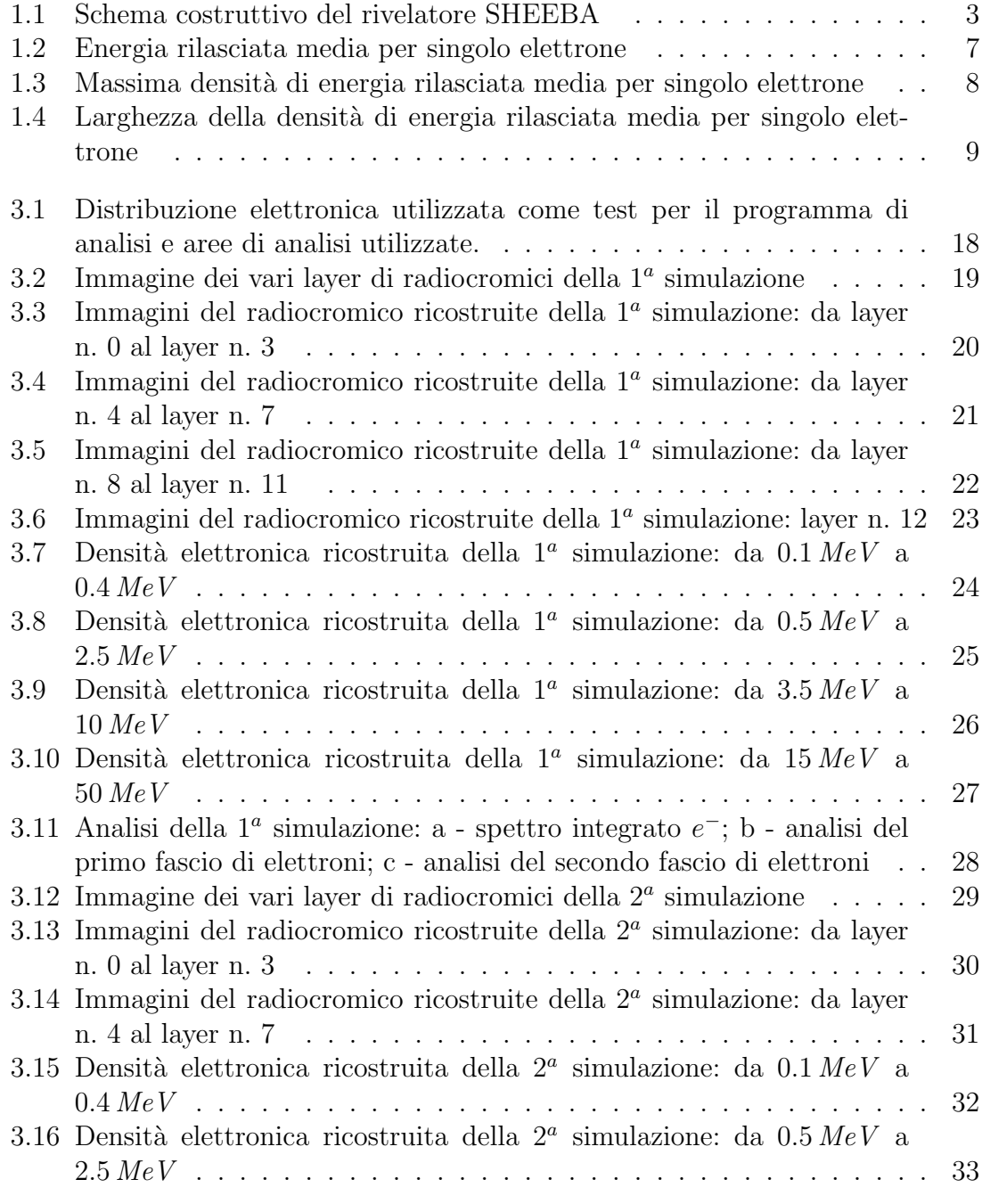

#### ELENCO DELLE FIGURE

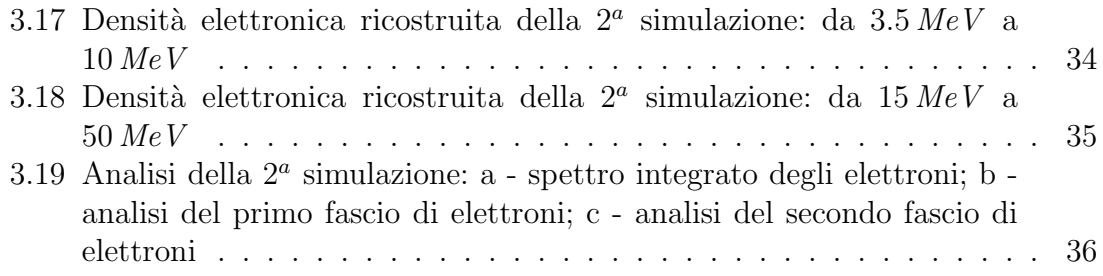

## Indice

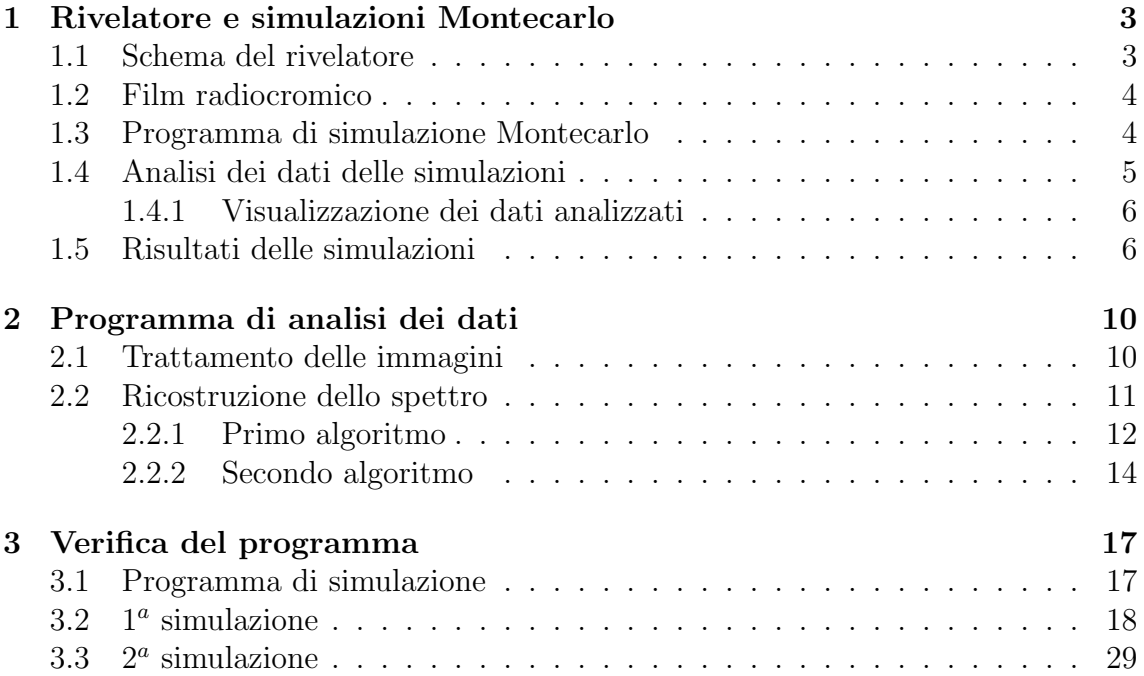